18432

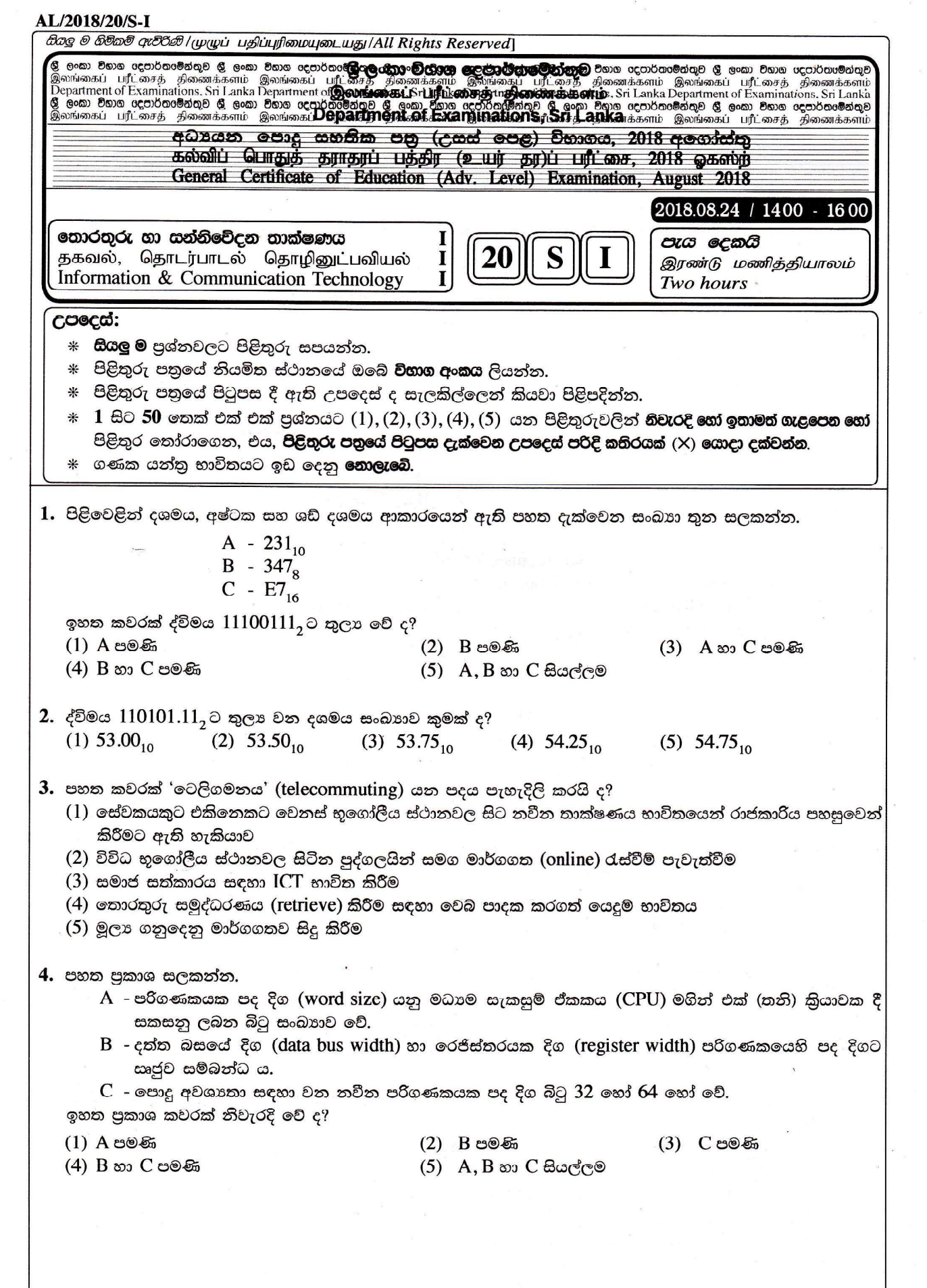

AL/2018/20/S-I  $-2-$ 5. පහත දැක්වෙන පුකාශ සලකන්න.  $A$  - පොදු යතුරු (public key) ගුප්ත කේතක පද්ධතිවල සන්නිවේදනයේ යෙදෙන, එක් එක් භූතාර්ථ යුගල ගුප්ත කේතනය හා විකේතනය සඳහා තනි යතුරක් හවුලේ භාවිත කරයි. B - තතු බෑම (phishing) යනු බොහෝ විට පරිශීලක නම සහ මුරපුදුය වැනි පරිශීලක දත්ත සොරා ගැනීමට යොදා ගැනෙන සමාජ ඉංජිනේරු පුහාර වර්ගයකි.  $\mathfrak{M}^{\mathfrak{g}\wedge\mathfrak{g}}$  $C$  - කවුළු පරිලෝකනය කිරීම (port scanning) යනු පුහාරකයන් විසින් ජාල සත්කාරකයක (network host) ඇති විවෘත කවුළු හෝ සේවාවන් හඳුනා ගැනීම සඳහා භාවිත කෙරෙන කුමයකි.  $D$  - සංඛාහංක අත්සන (digital signature) විදයුත් තැපැල් පණිවුඩ සතහපතය කිරීම (authentication) සඳහා භාවිත කෙරේ. ඉහත පුකාශ කවරක් නිවැරදි වේ ද? (3) A, C හා D පමණි  $(1)$  B් හා  $C$  පමණි  $(2)$  A, B හා  $C$  පමණි (4) B, C හා D පමණි  $(5)$  A, B, C හා D සියල්ලම 6. පහත පුකාශ සලකන්න.  $A$  – IP ජාලයක ඇති DHCP සේවාදායකය ජාල උපකුම සඳහා IP ලිපින ගතිකව වෙන් කරයි. B - DNS සේවාදායකය වසම් නාම IP ලිපිනවලට පරිවර්තනය කරයි.  $C$  - FTP සේවාදායකය මෑතදී පුවේශ වන ලද වෙබ් පිටු නිහිත කරයි (caches). ඉහත පුකාශ කවරක් නිවැරදි වේ ද? (3) A හා B පමණි  $(1)$   $A$  පමණි  $(2)$  B පමණි (4) B හා C පමණි  $(5)$  A, B හා C සියල්ලම 7. පහත පුකාශ සලකන්න.  $\cdot$   $\,$  A  $\,$  - TCP යනු සම්බන්ධතා නැඹුරු (connection oriented), විශ්වාස සහගත නියමාවලියකි (protocol). B - UDP යනු සම්බන්ධතා රහිත (connectionless) විශ්වාසයෙන් තොර නියමාවලියකි. C - TCP සහ UDP යනු පුවාහන ස්ථරයෙහි (transport layer) නියමාවලි වේ. ඉහත පුකාශ කවරක් නිවැරදි වේ ද? (3) A හා B පමණි  $(1)$   $A$  පමණි  $(2)$  B පමණි  $(5)$   $A, B$  හා  $C$  සියල්ලම (4) B හා C පමණි 8. OSI සමුද්දේශ ආකෘතියෙහි ජාල ස්ථරය (network layer) ......................... සන්නිවේදනය සඳහා දායක වේ. ඉහත පුකාශයෙහි හිස්තැන පිරවීමට පහත කවරක් යෝගා වේ ද?  $(1)$  පුරුකයේ සිට පුරුකයට (node to node) (2) පුහවයේ සිට ගමනාන්තයට (source to destination) (4) ස්වීචයෙහි සිට මාර්ගකාරකයට (switch to router) (3) පිම්මෙන් පිම්මට (hop to hop) (5) කියාවලියෙන් කියාවලියට (process to process) 9. පහත කවරක්  $C$  පන්තියේ ජාලයක ඇති සත්කාරක (host) බිටු ගණන සහ  $IP$ ලිපින ගණන පිළිවෙළින් දක්වයි ද?  $(1)$  8 සහ 256 (2)  $8 \text{ exp } 65536$  (3)  $16 \text{ exp } 256$ (4) 16 සහ 65536 (5) 24 සහ 256  $10.$  පහත දැක්වෙන කුමන ජාල පත්තියකට  $192.248.254.1\,$ යන  ${\rm IP}$  ලිපිතය අයත් වේ ද?  $\quad$  .  $(4)$  D  $(2)$  B  $(5)$  E  $(1)$  A  $(3)$  C 11. OSI සමුද්දේශ ආකෘතියෙහි ජාල ස්ථරයෙහි (network layer) නියමාවලි දත්ත ඒකකයක් (protocol data unit).................. ක් ලෙස හැඳින්වේ. ඉහත පුකාශයෙහි හිස්තැන පිරවීම සඳහා පහත කවරක් සුදුසු වේ ද? (3) කවුළුව (window)  $(1)$  රාමුව (frame) (2) බණ්ඩය (segment)  $(4)$  පණිවිඩය (message)  $(5)$  පැකට්ටුව (packet)  $12.$  දී ඇති පරිගණක ආචයන අංග **පුවෙග වෙගගෙහි** (access speed) **අවරෝහණ පිළිවෙළට** නිවැරදිව පෙළගස්වා ඇත්තේ පහත කවරක ද?  $(1)$  නිහිත මතකය (cache memory) > පුධාන මතකය (main memory) > චුම්බක ඩිස්කය (magnetic disk) > රෙජිස්තරය (register) (2) චුම්බක ඩිස්කය > පුධාන මතකය > නිහිත මතකය > රෙජිස්තරය  $(3)$  චුම්බක ඩිස්කය > පුධාන මතකය > රෙජිස්තරය > නිහිත මතකය  $(4)$  රෙජිස්තරය > නිහිත මතකය > පුධාන මතකය > චුම්බක ඩිස්කය  $(5)$  රෙජිස්තරය > පුධාන මතකය > චුම්බක ඩිස්කය > නිහිත මතකය

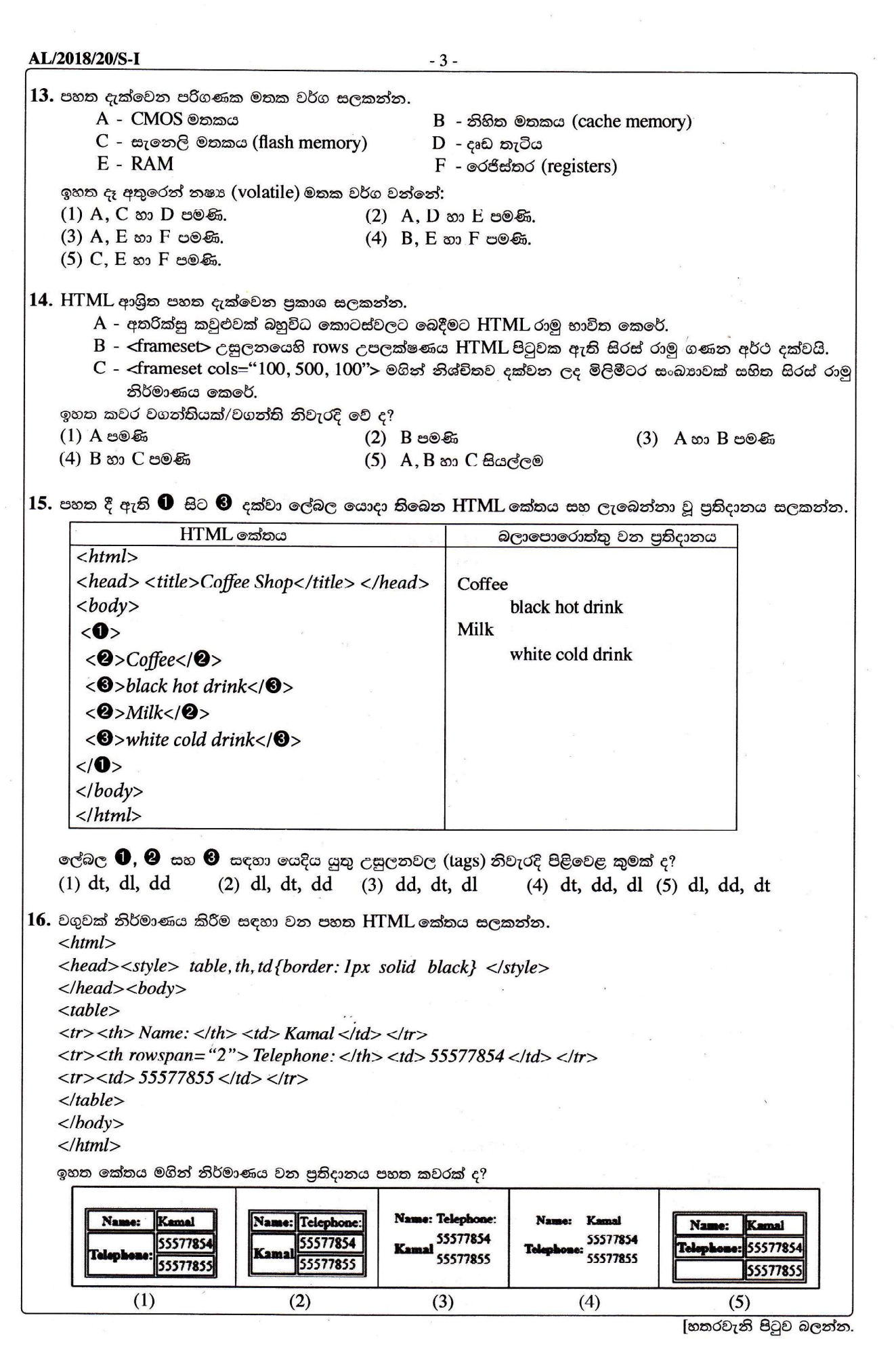

 $\sim$ 

AL/2018/20/S-I  $-4 17.$  රූපයක් ඇතුළත් කිරීම සඳහා වන නිවැරදි  $\rm{HTML}$  පුකාශය කුමක් ද? (1)  $\langle$ img href="image.gif" alt="MyImage"> (2)  $\langle$ img alt="MyImage">image.gif $\langle$ img> (3) <img src="image.gif" alt="MyImage"> (4) <image src="image.gif" hrcf="MyImage">  $(5)$  <img href="image.gif" src="MyImage"> 18. වර්ෂ 1969 දී පුථමවරට මිනිසකු සඳ මත පා තැබීම සඳහා වූ අභාගවකාශ චාරිකාව සලකන්න. මෙම සම්පූර්ණ කියාදාමය නිවේදකයින් කිහිප දෙනෙකු විසින් ශීු ලංකාව සහ ඇමෙරිකා එක්සත් ජන<mark>පදය තුළ සිටිමින්</mark> ශීු ලංකා| ගුවන් විදුලියෙන් විකාශනය කරන ලදී. පහත සිදුවීම් අතුරෙන් කුමකින් ඉහළම තොරතුරු අගය දැක්වෙයි ද? (1) අභාගවකාශ ෂටලය රැගත් රොකට්ටුව පෘථිවියෙන් පිටත් වීම සඳහා පහළට ගිණීම (counting down) (2) අභාහවකාශ ෂටලය පෘථිවි ගුරුත්වාකර්ෂණ ක්ෂේතුයෙන් මිදෙන මොහොත (3) අභාාවකාශ ෂටලය චන්දු ගුරුත්වාකර්ෂණ ක්ෂේතුයට ඇතුළුවන මොහොත (4) ගගනගාමී නීල් ආම්ස්ටෝන් තම පළමු පියවර සඳ මත තැබූ මොහොත (5) ආපසු පෘථිවිය කරා පැමිණීමේදී ගගනගාමීන් සාගරයට පතිත වූ මොහොත 19. කාලයත් සමග පරිගණකවල සංවර්ධනයට අදාළ පහත පුකාශ සලකන්න.  $\rm A$  - පරිගණකවල සකසන වේගය සහ විදුලි පරිතෝජනය යන දෙකම වැඩි වී ඇත.  $\, {\bf B} \,$  - පරිගණකවල සකසන වේගය වැඩි වූ අතර පරිගණකයක භෞතික පුමාණය අඩු වී ඇත.  $\rm C$  - පරිගණකවල විදුලි පරිභෝජනය සහ භෞතික පුමාණය යන දෙකම අඩු වී ඇත. ඉහත කවර වගන්තියක්/වගන්ති නිවැරදි වේ ද?  $(1)$   $A$  පමණි  $(2)$  B් පමණි  $(3)$   $A$  හා  $B$  පමණි (4) B හා C පමණි  $(5)$  A, B හා C සියල්ලම 20. පහත දී ඇති වගන්ති සලකන්න.  ${\sf A}$  - වාහන සේවා ස්ථානයක් මගින් පරිගණකයෙහි ඇති පාරිභෝගිකයන්ගේ පෞද්ගලික තොරතුරු රක්ෂණ නියෝජිතයකුට ලබාදීම පාරිභෝගිකයන්ගේ පෞද්ගලිකත්වයට (privacy) අදාළ ගැටලුවකි. B - තනි පරිශීලක බලපතු සහිත මෘදුකාංගයක පිටපතක් වෙනත් පාර්ශවයකට ලබා දීම මෘදුකාංගයෙහි හිමිකම් අයිතිකරුට (copyright owner) අදාළ වන චෞරත්වය (piracy) පිළිබඳ ගැටලුවකි.  $\, {\bf C}$  - වෙනත් අයෙකුගේ පරිගණකයකට අනවසරයෙන් පුවේශ වීම නීතිමය මෙන්ම සාදාචාරාත්මකද ගැටලුවකි. ඉහත පුකාශ අතුරෙන් කවරක් වලංගු වේ ද?  $(1)$   $A$  පමණි (2) B පමණි  $(3)$  A හා B පමණි (4) B හා C පමණි  $(5)$  A, B හා C සියල්ලම  $21.$  පහත දැක්වෙන බුලියානු පුකාශය සලකන්න.  $A + B \cdot \overline{C}$ පහත දැක්වෙන කවරක් ඉහත පුකාශයට තුලා වේ ද?  $\overline{A} + \overline{B} \cdot C$ II.  $\overline{A} \cdot \overline{B} \cdot \overline{C}$   $\angle$ III.  $\overline{A} \cdot \overline{B} + \overline{A} \cdot C$  $(1)$   $I \otimes \mathbb{R}$  $(2)$  II පමණි (3) III පමණි (4) I සහ II පමණි  $(5)$  II සහ III පමණි 22. පහත තාර්කික පරිපථය සලකන්න. ඉහත පරිිපථයට තුලා වන්නේ පහත කුමන පරිපථය/පරිපථ ද? III  $(1)$   $I$  පමණි (2) II පමණි (3) III පමණි (4) I සහ II පමණි  $(5)$  I, II සහ III සියල්ලම [පස්වැනි පිටුව බලන්න.

## 18432 AL/2018/20/S-I  $-5 \bullet$  අංක  $23$  සිට  $25$  තෙක් පුශ්න පහත ගැලීම් සටහන ආශුයෙනි. (  ${\bf n}\,\%2$  යන්නෙන්  ${\bf n}\,\text{mod}\,2$  දැක්වෙන බව සලකන්න.) .<br>ආරම්භය  $i \leftarrow 1$ result  $\leftarrow 0$ n අාදානය කරන්න ඔව්  $n\%2 = 0$   $\epsilon$ ? නැත  $result \leftarrow$  $result + n$ ๔  $i + 1$ ඔව්  $i \leq 10$   $c$ ? නැත result පුතිදානය කරන්න (අවසානය)  $\,23.$  ඉහත ගැලීම් සටහන මගින් ඉදිරිපත් කෙරෙන ඇල්ගෝරිතමය සම්බන්ධයෙන් පහත කවරක් නිවැරදි වේ ද?  $A -$  එය ආදාන  $10$  ක් ගනියි.  $\rm{B}$  – එය ආදානයේ ඇති ඉරට්ටේ සංඛාාවල එකතුව ගණනය කරයි.  $C$  – ආදාන  $100$  ක් ලබා ගැනීමට "  $i \leq 10$  ද $?$ " යන්න වෙනස් කිරීම පමණක් සෑහේ.  $(1)$   $A$  පමණි  $(2)$  B පමණි (3) C පමණි  $(4)$   $A$  සහ  $B$  පමණි  $(5)$   $A$  සහ  $C$  පමණි 24. ඉහත ඇල්ගෝරිතමයට පහත සංඛාහ ආදාන ලෙස ලබා දුන්නේ නම් පුතිදානය කුමක් වේ ද? 2, 8, 9, 3, 4, 10, 6, 5, 13, 19, 12, 7  $(1) 10$  $(2) 30$  $(3)$  42  $(4)$  49  $(5) 56$ 25. දෙන ලද ඕනෑම ආදානයක් සඳහා පහත සඳහන් කුමන පයිතන් කුමලේබයේ/වල පුතිදාන ඉහත ගැලීම් සටහන මගින් දක්වන ඇල්ගෝරිතමයේ පුතිදානයට සමාන වේ ද?  $I$  $i=1$  $II$  $result = 0$ III-  $result = 0$  $result = 0$ for i in range( $10$ ):  $i=1$ *while*  $(i \le 10)$ :  $n = int(input))$ while True:  $n = int(input))$ if  $(not(n \% 2 == 0))$ :  $n = int(input))$ *if*  $(n \% 2 != 0)$ :  $result = result + n$ if  $(not(n \% 2 == 0))$ :  $result \leftarrow n$ print result  $result = result + n$  $i = i+1$  $i=i+1$ print result *if*  $(i > 10)$ : break print result

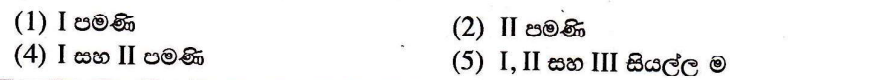

(3) III පමණි

[හයවැනි පිටුව බලන්න.

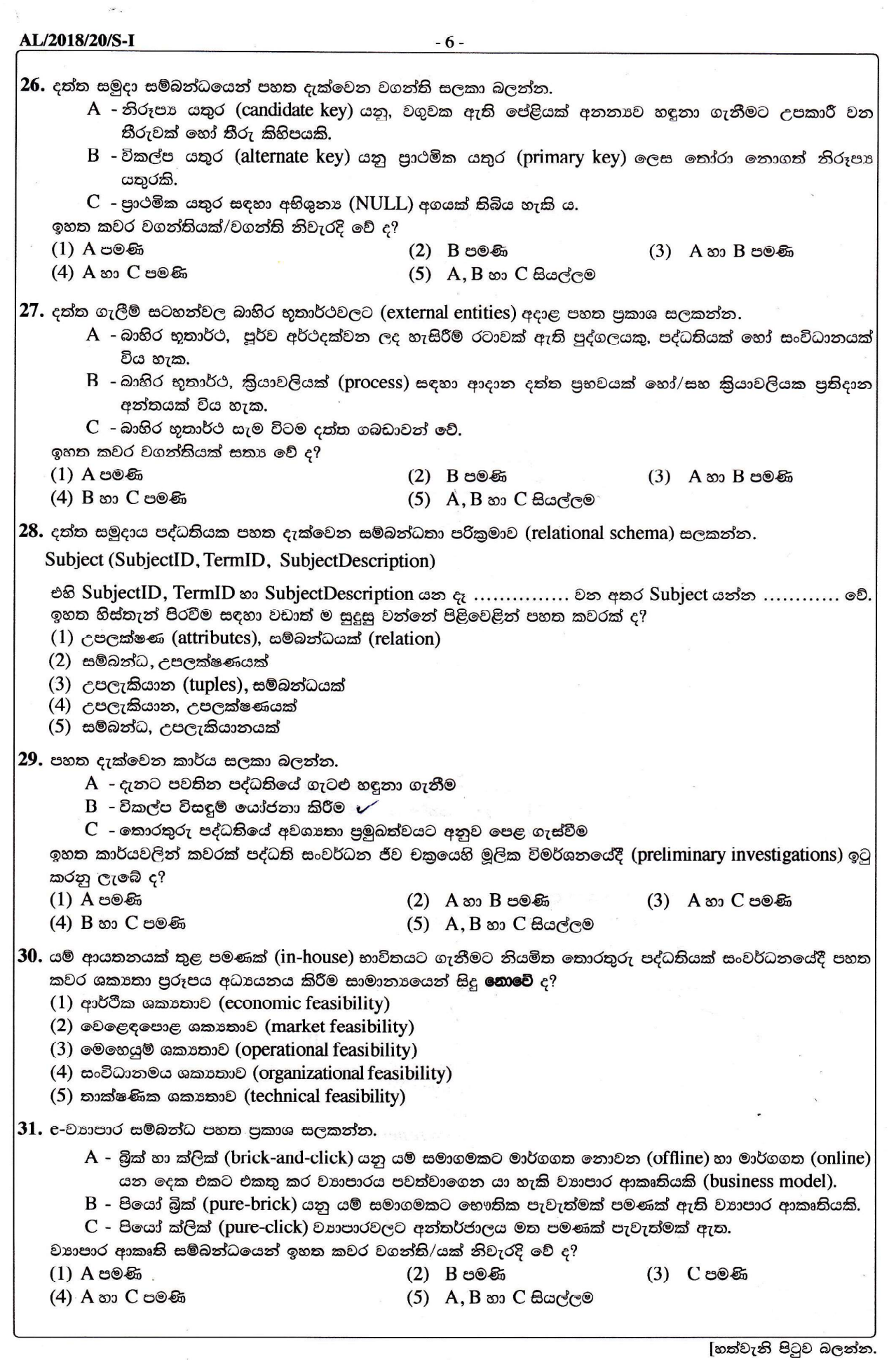

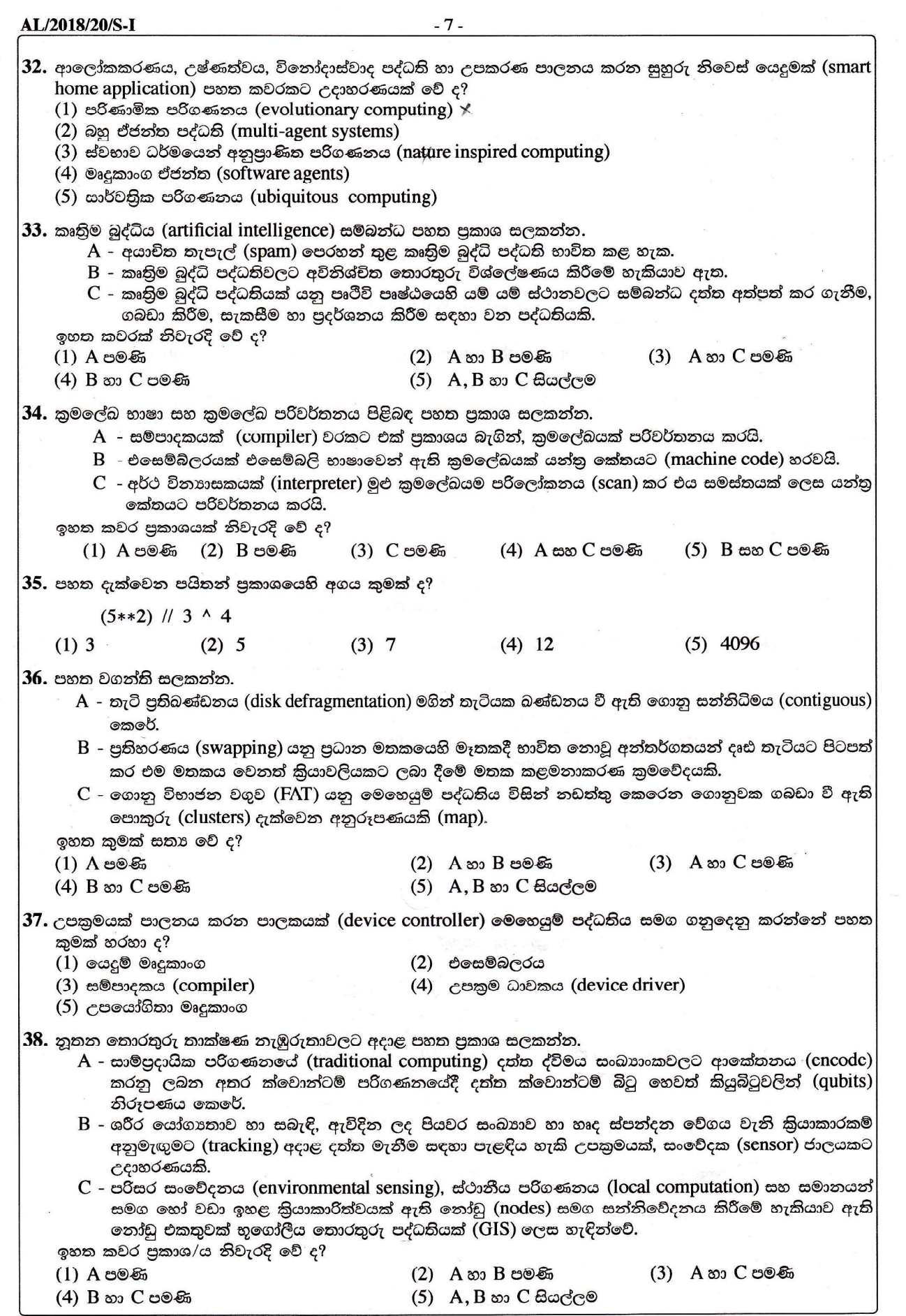

 $\tilde{\kappa}$ 

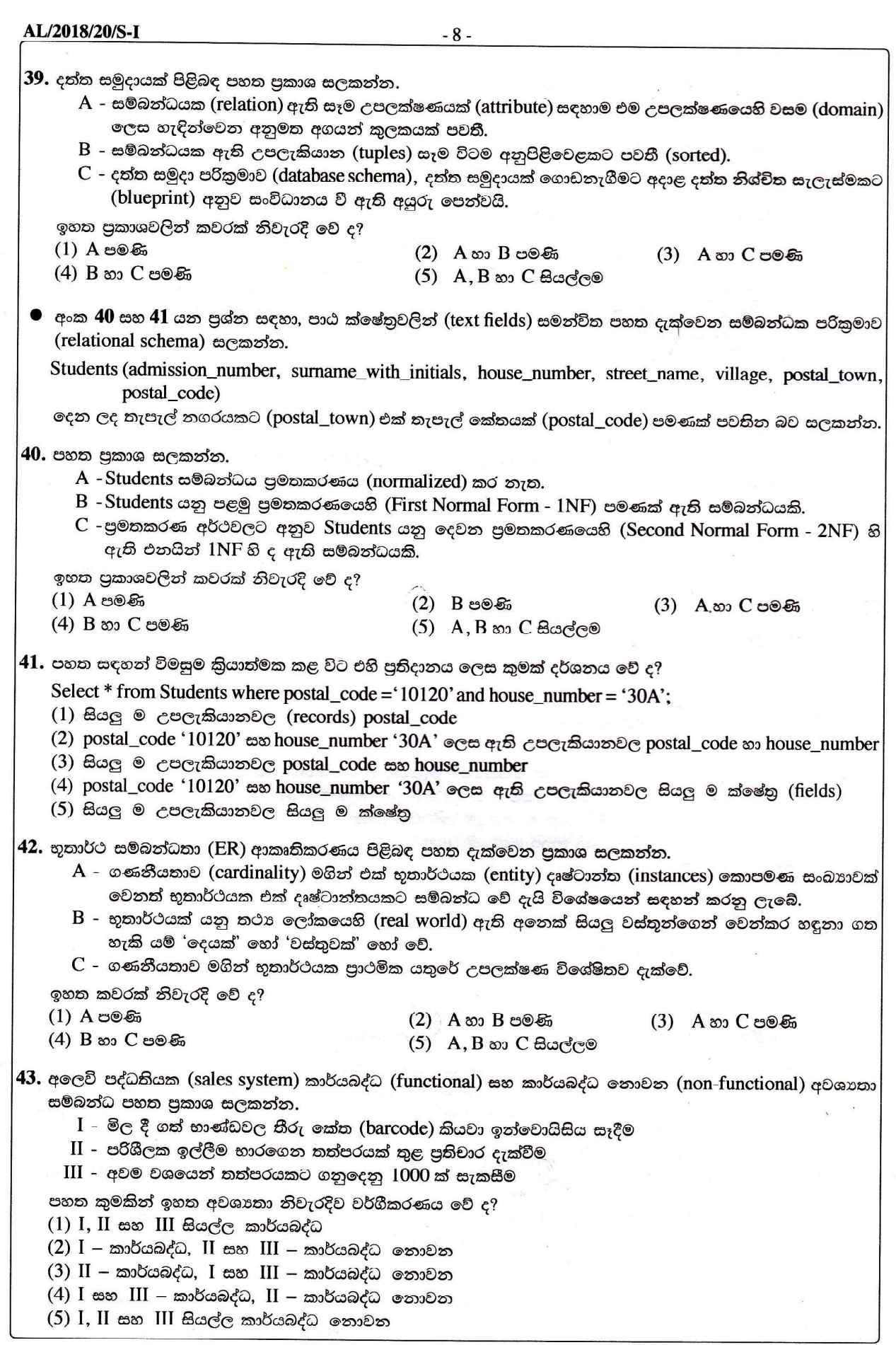

[නවවැනි පිටුව බලන්න.

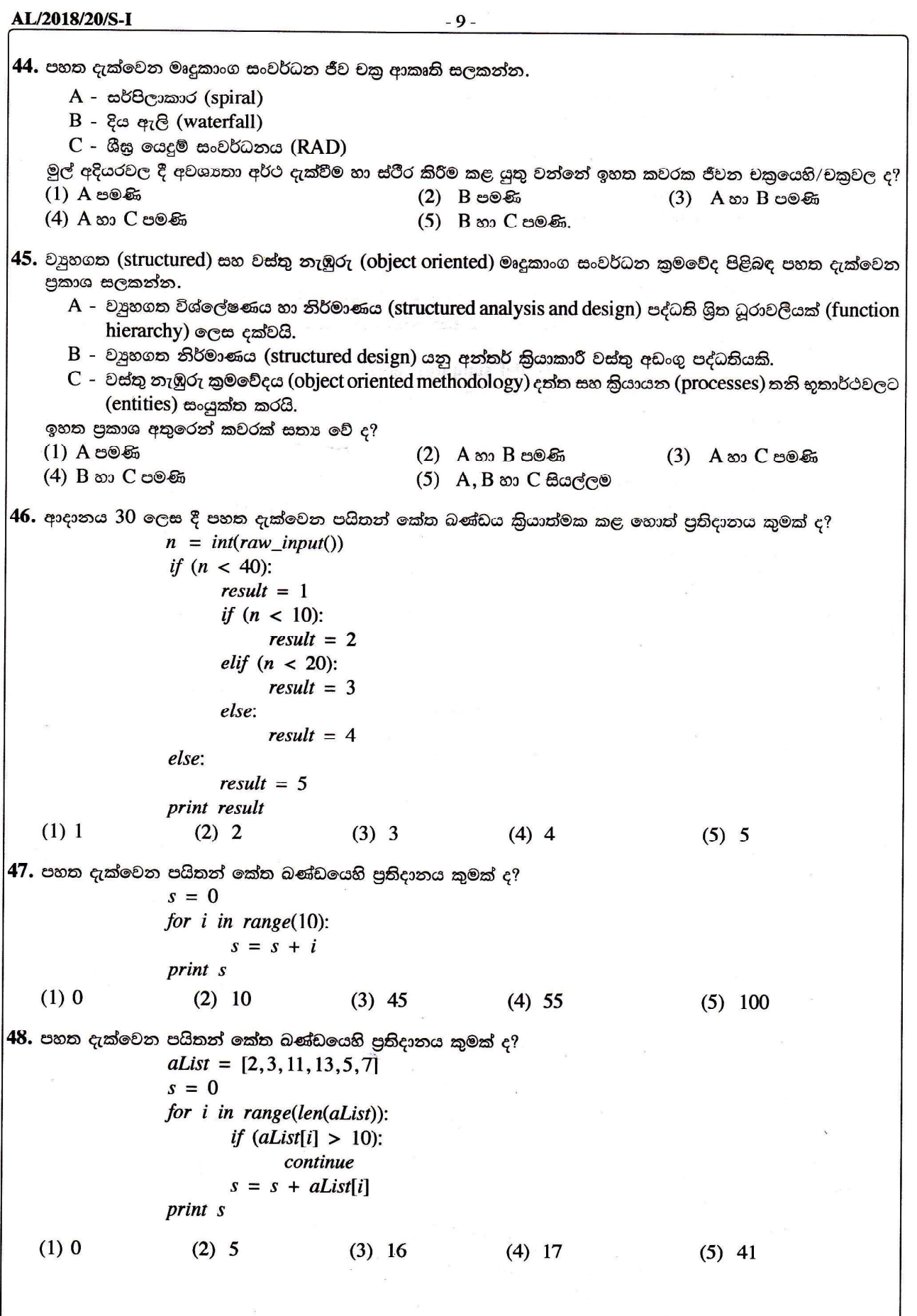

## AL/2018/20/S-I

49. හිස් පේළියක් සහිත පහත දැක්වෙන පයිතන් කේත බණ්ඩය සලකන්න. (වම් පසින් දැක්වෙන පේළි අංක මග පෙන්වීම සඳහා පමණි. එය කේතයෙහි කොටසක් නොවේ.) # Function definition starts  $\mathbf{1}$  $\overline{2}$ ....................  $\overline{\mathbf{3}}$  $s = arg1 + arg2$  $\overline{\mathbf{4}}$ return s 5 # Function definition ends 6  $total = sum(10, 20)$ 7 print total ඉහත කේතයෙහි කුමලේඛක විසින් අර්ථදක්වන ලද 'sum' නමැති ශිුතය අඩංගු විය යුතු ය. 'sum' නමැති ශිුතය නිවැරදිව අර්ථ දැක්වීම සඳහා 2 වන පේළියෙහි හිස්තැනට පහත දැක්වෙන කුමක් ඇතුළත් කළ යුතු ද?  $(2)$  def sum $(\text{arg} 1, \text{arg} 2)$ :  $(1)$  sum(arg1, arg2):  $(3)$  function sum(arg1, arg2):  $(4)$  def sum(arg1, arg2, s):  $(5)$  def sum $()$ :  $50.$  පහත පුකාශ සලකන්න. A - BIOS යනු යෙදුම් මෘදුකාංගයකට උදාහරණයකි.  $B$  - උපයෝගිතා (utility) මෘදුකාංගයක් ස්ථීරාංගයකට (firmware) උදාහරණයකි.  $C$  - ඔත්තු බැලීමේ මෘදුකාංග (spyware) අනිෂ්ඨ මෘදුකාංගයකට (malware) උදාහරණයකි. ඉහත කවරක් සතා වේ ද?  $(1)$   $A$  පමණි  $(2)$  B පමණි (3) C පමණි  $(5)$  A, B හා C සියල්ලම (4) B හා C පමණි

\*\*\*